## **Accords Erasmus**

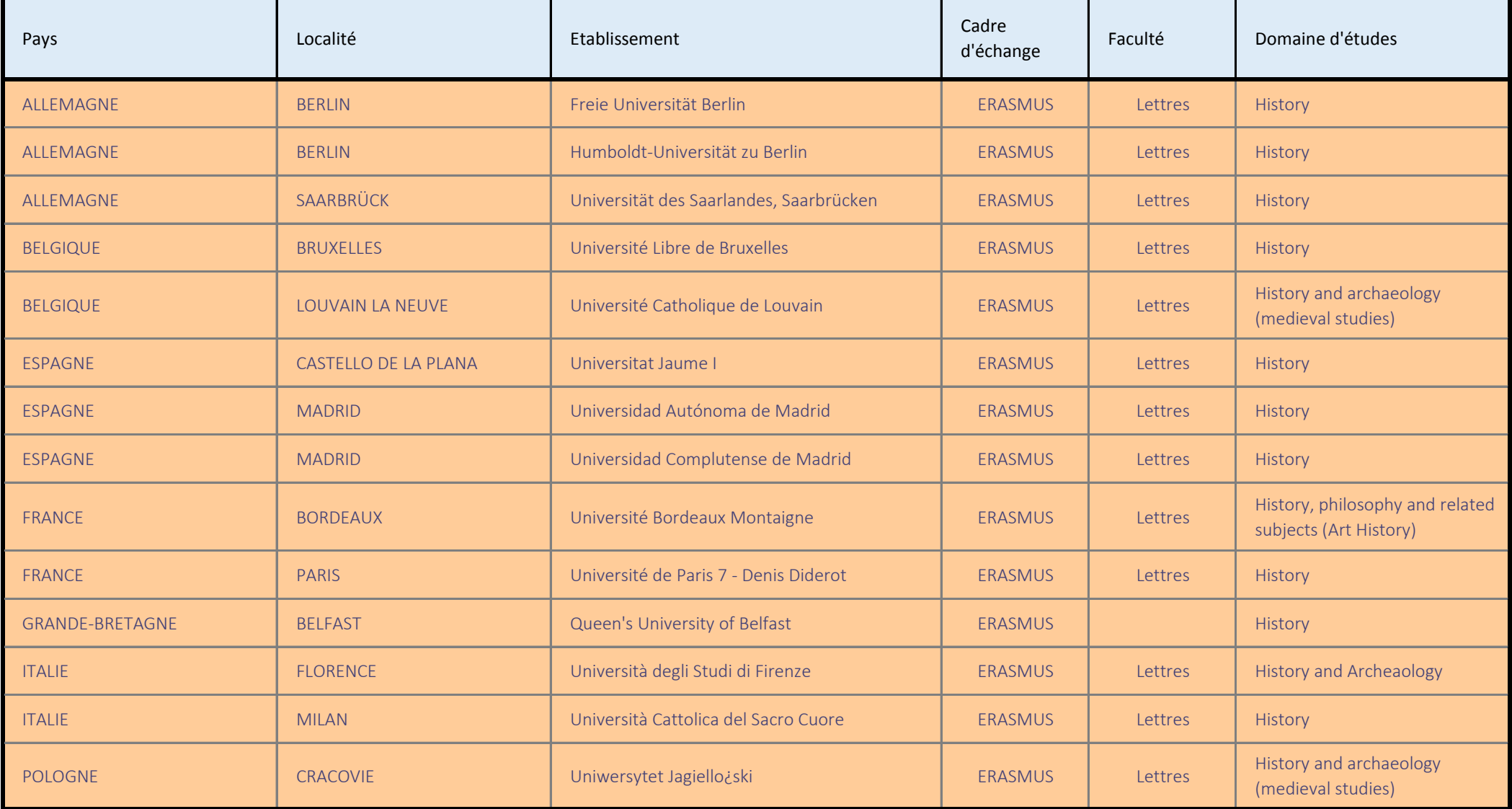